#### **Example 2: Bring closer together the items readers must compare to understand the meaning of the data**

Comparing Effect of Multiple Doses of Experimental Treatment "X" on Systolic Pressure Males (M) and Females (F); 95% confidence interval (CI)

### Dot Plot

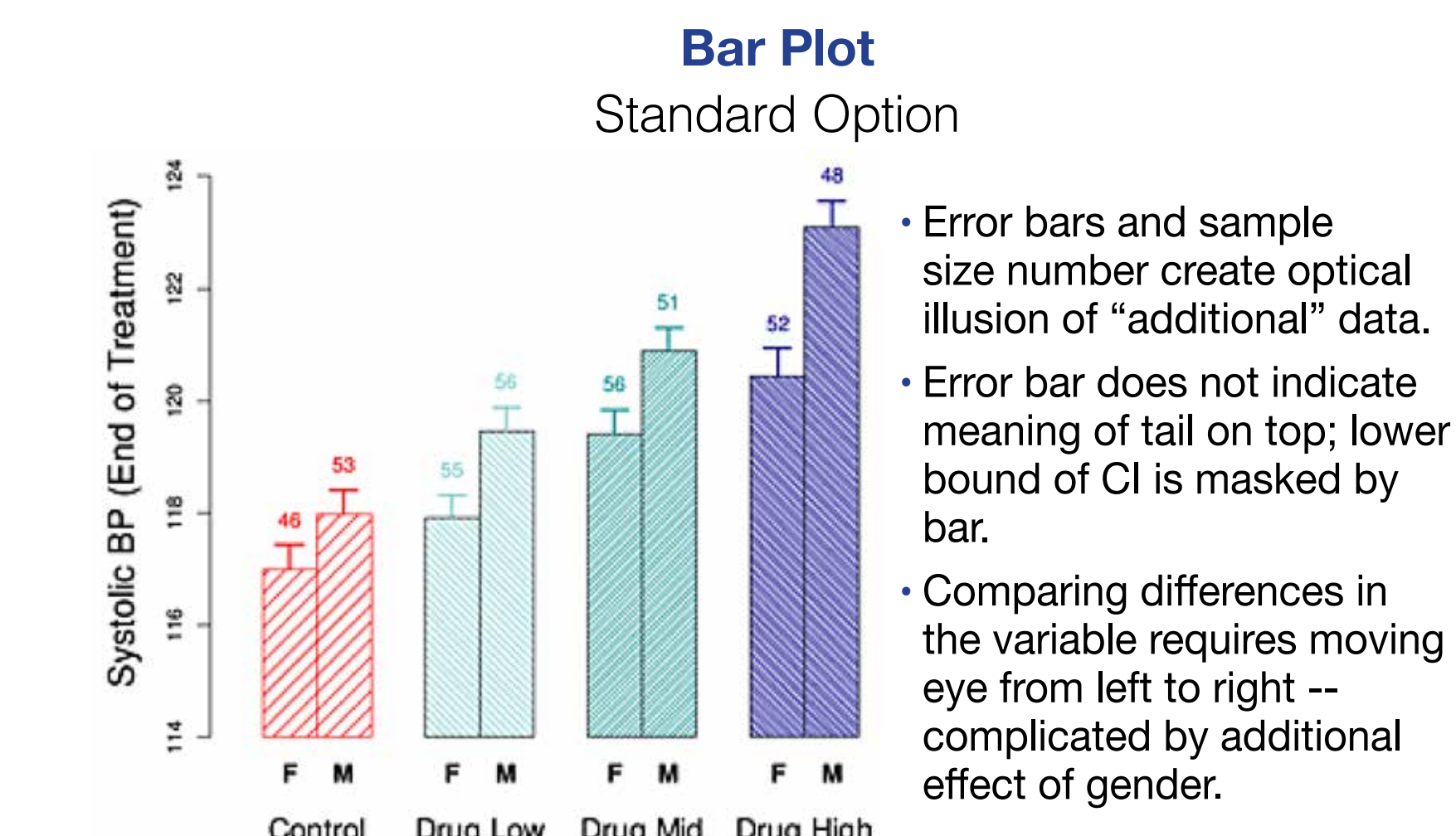

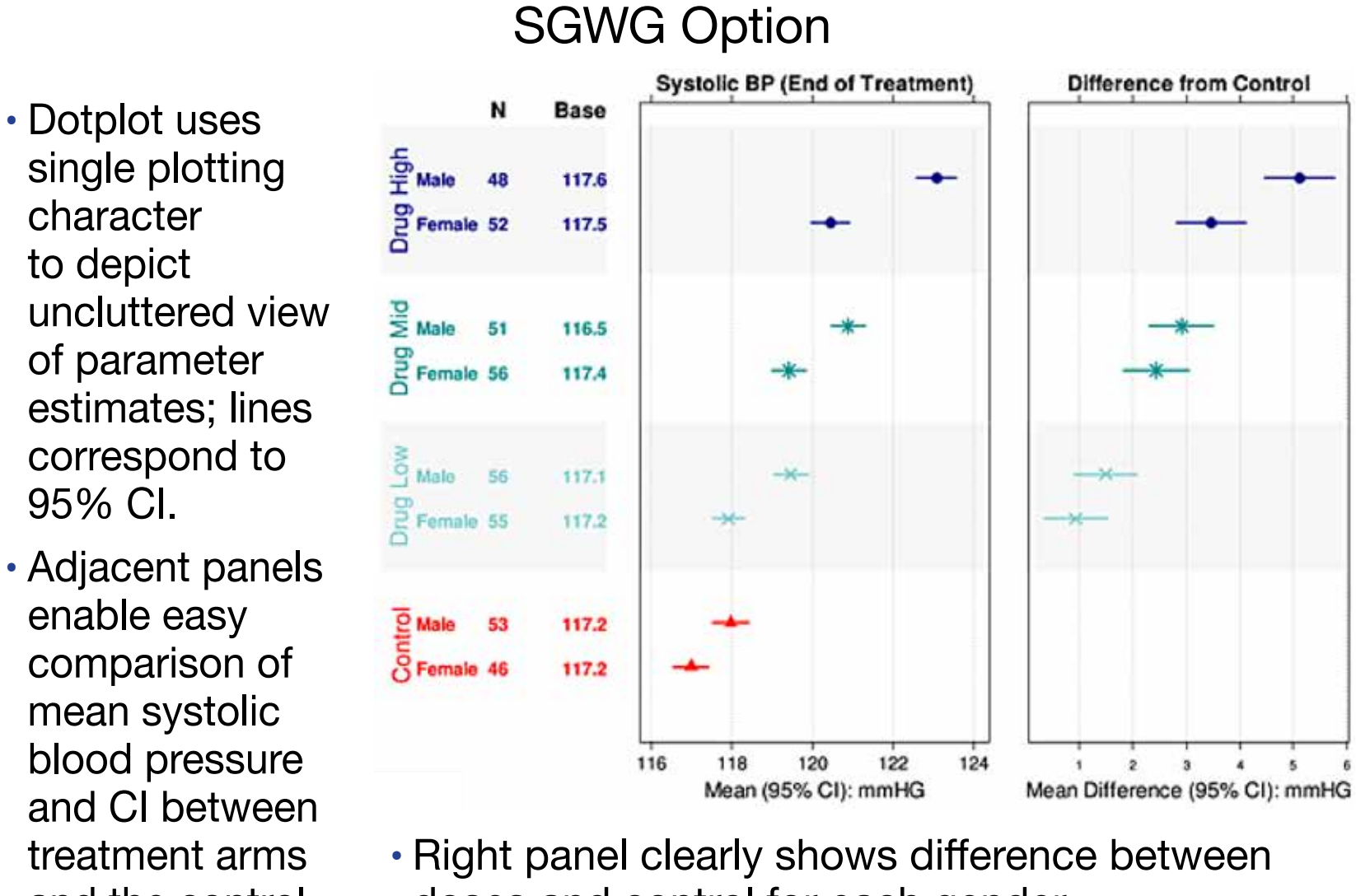

Percentage of subjects with eye redness over time [among three treatment groups](http://support.sas.com/kb/39/166.html)

#### Dot Plot **SGWG Option**

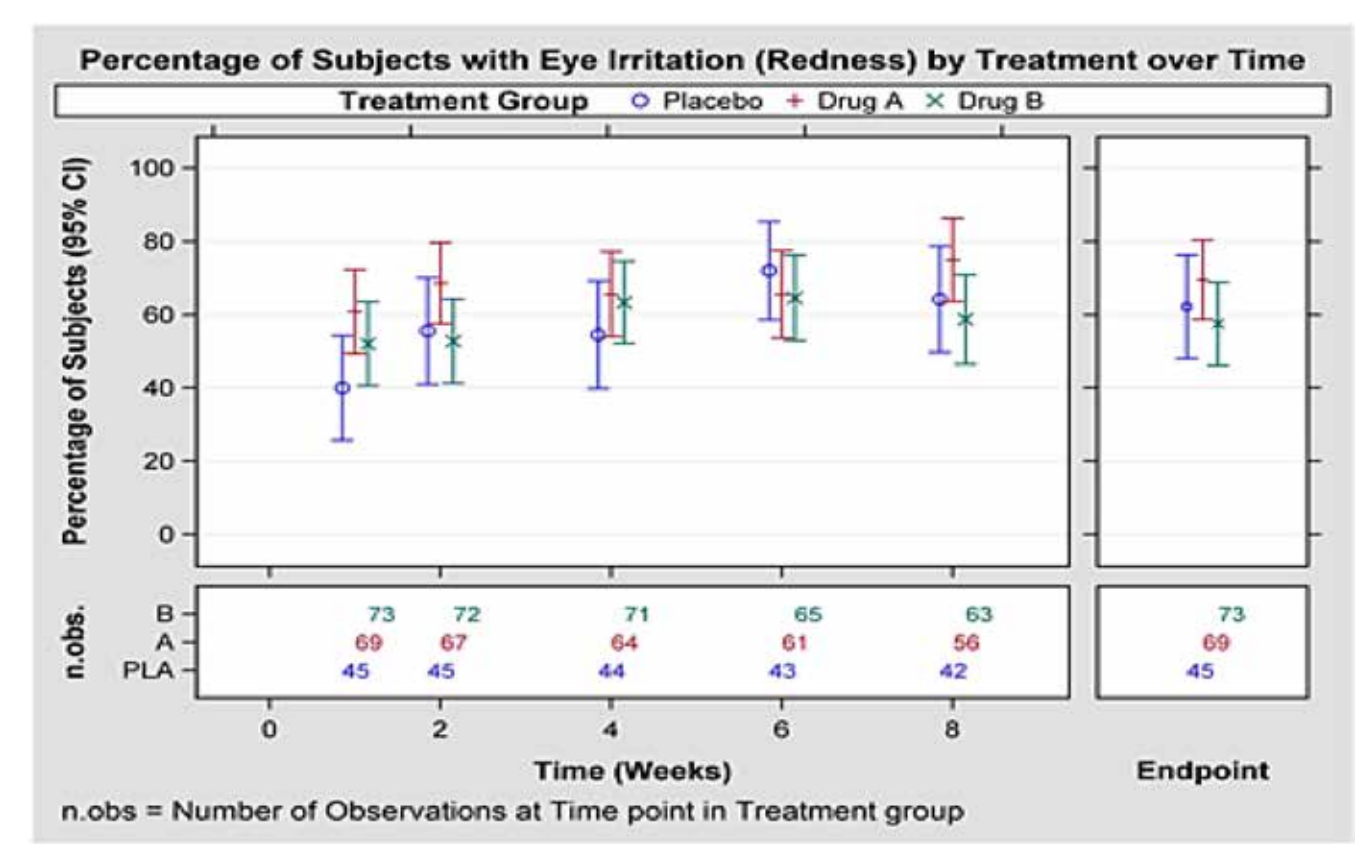

and the control. doses and control for each gender.

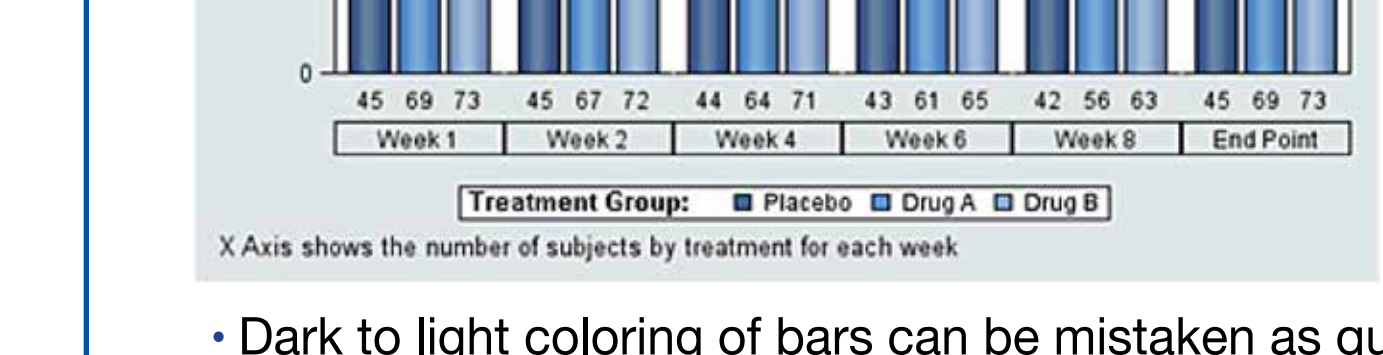

20

**Distribution of Eye Irritation (Redness)** 

**Example 3: Handle x-axis data properly and avoid misinterpretation by separating endpoint data from time-elapsed data** 

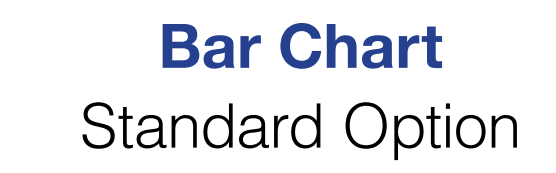

**•** Dark to light coloring of bars can be mistaken as quantitative changes in values, rather than different groups (placebo, Drug A, Drug B).

**•** Endpoint not clearly distinguished from data at specific weeks.

The reader's mental map easily interprets the visual changes in the violin shapes and associates it with the corresponding differences in the distribution.

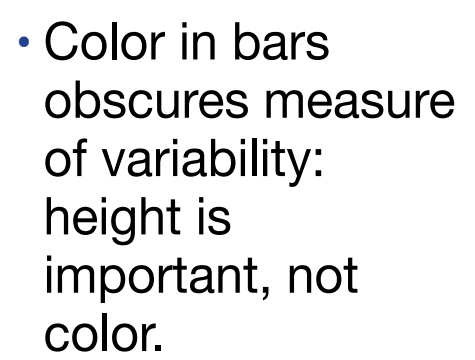

**•** Variable (% subjects with eye redness) was not measured at equal time intervals, but X-axis makes it appear it was.

**The Safety Graphics Working Group produces guidelines for creating graphs that** *clearly communicate data without extensive captions or cluttering annotations*

- **•** Trends are easier to see using only point estimates of % of subjects with eye redness; CI is visible.
- **•** Weeks 1 and 2 are visually closer than weeks 2, 4, and 6: Time shown as quantitative rather than categorical value.
- **•** Endpoint is clearly delineated from time in weeks by appearing in a separate box.

#### **Example 1: Tailor graphs to their primary communication purpose**

Erythrocyte Mean Corpuscular Hemoglobin (fmol Fe) in Males vs Females Over Time in Three Treatment Groups

*The human eye might not immediately capture from a standard graph the distribution differences over time and by treatment group. Violin plots can address this problem.*

> Violin Plot SGWG Option

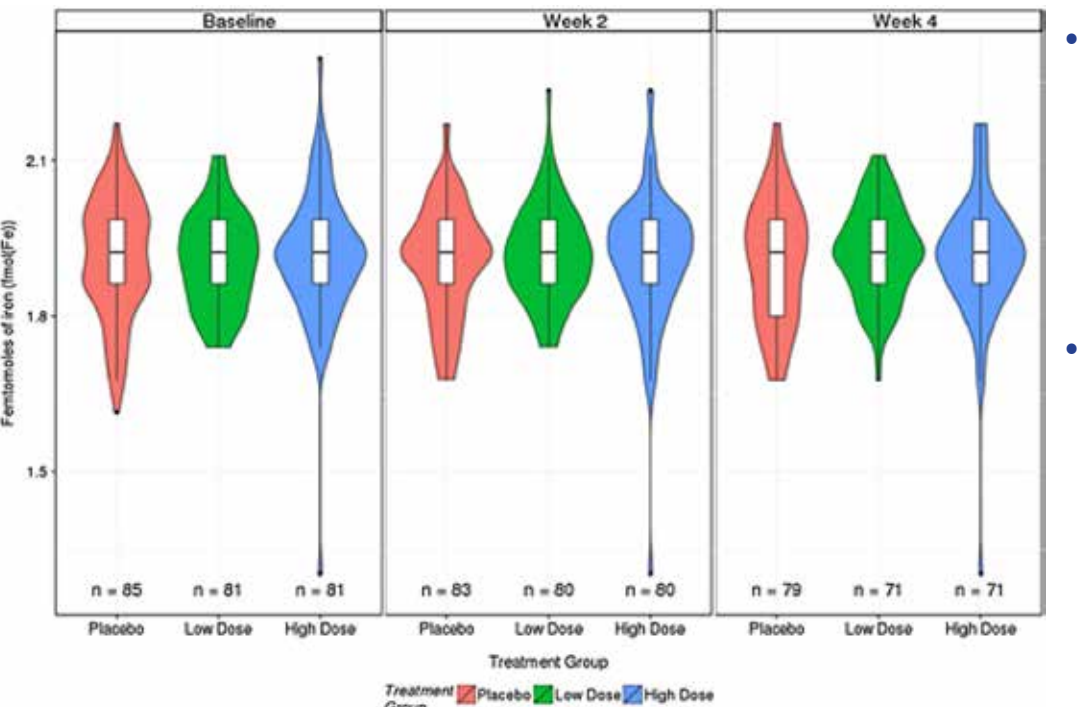

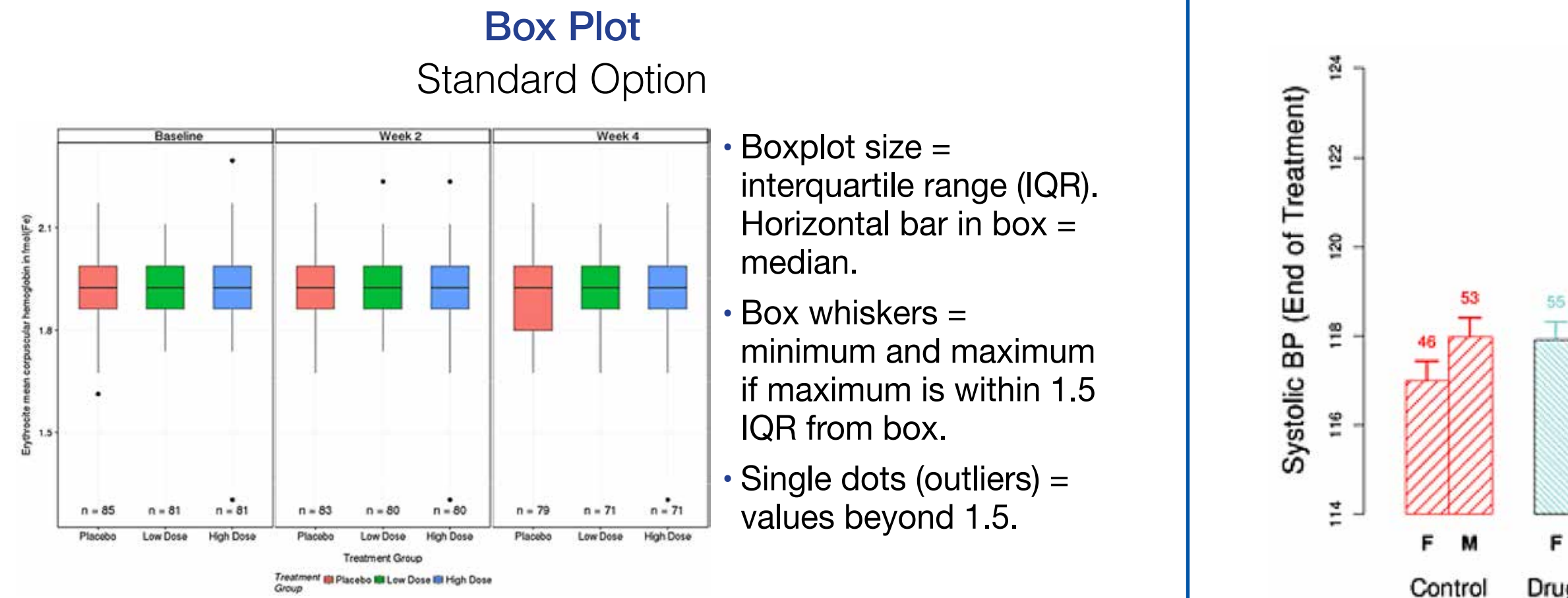

**•** Violin plot of data is smoother and adds details of the distribution of the variable than boxplots.

**•** Broadening and narrowing of violin plots represent the levels of hemoglobin iron among the samples tested.

Drug Low Drug Mid Drug High Control

# **ADVANCING REGULATORY SCIENCE**

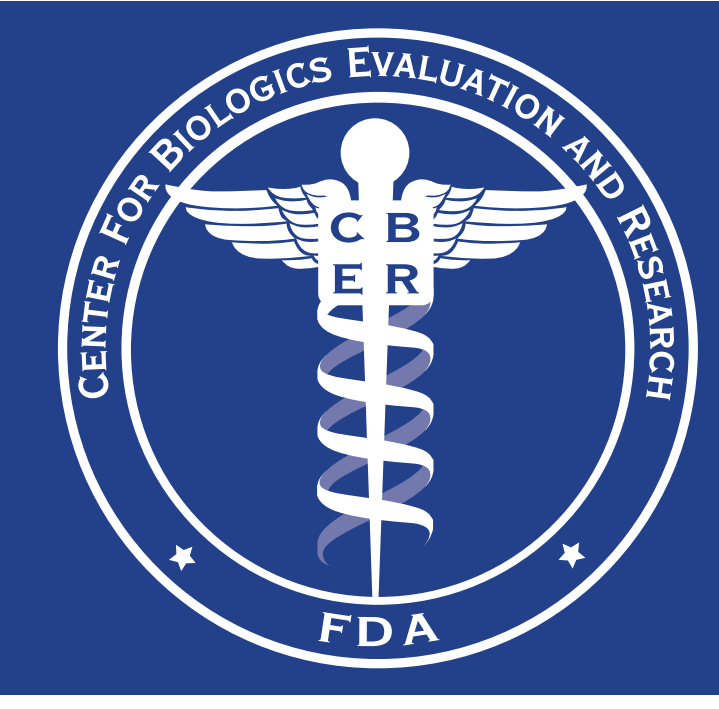

**Translating complex clinical trial and post-market safety data into visual stories**

**"Seeing is believing: Good graphic design principles for medical research"**   [Statistics in Medicine 2015 Sep 30;34\(22\):3040-59.](http://onlinelibrary.wiley.com/doi/10.1002/sim.6549/full)

> Susan P. Duke (GlaxoSmithKline), Fabrice Bancken (Novartis), Brenda Crowe (Eli Lilly and Company), Mat Soukup (FDA-CDER), Taxiarchis Botsis (FDA-CBER) and Richard Forshee (FDA-CBER)

*Statistical graphs should exploit the brain's pattern recognition ability* 

- *•* Adverse events data during medical product development is complex.
- *•* Good designs can help decision makers (e.g., regulators) interpret data accurately

## **Graphics Principles from the Safety Graphics Working Group**

- *1.* Content: Every graph should stand on its own.
- *2.* Communication: Tailor each graph to its primary communication purpose.
- *3.* Information: Maximize the data-to-ink ratio.
- *4.* Annotation: Provide legible text and information.
- *5.* Axes: Design axes to aid interpretation of a graph.
- *6.* Styles: Make symbols and plot lines distinct and readable.
- *7.* Colors: Make use of color appropriate for the medium.
- *8.* Techniques: Use established techniques to clarify the message.
- *9.* Types of plots: Use the simplest plot that is appropriate for the information to be displayed.

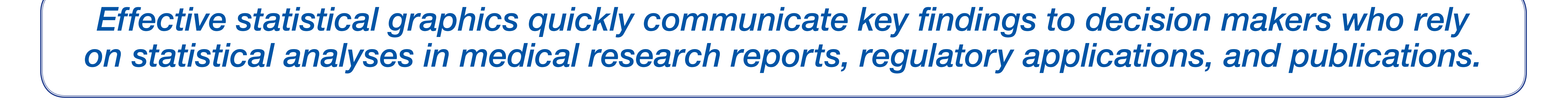